# IndexError at /print-offs/artist-bio/79550316615/

list index out of range

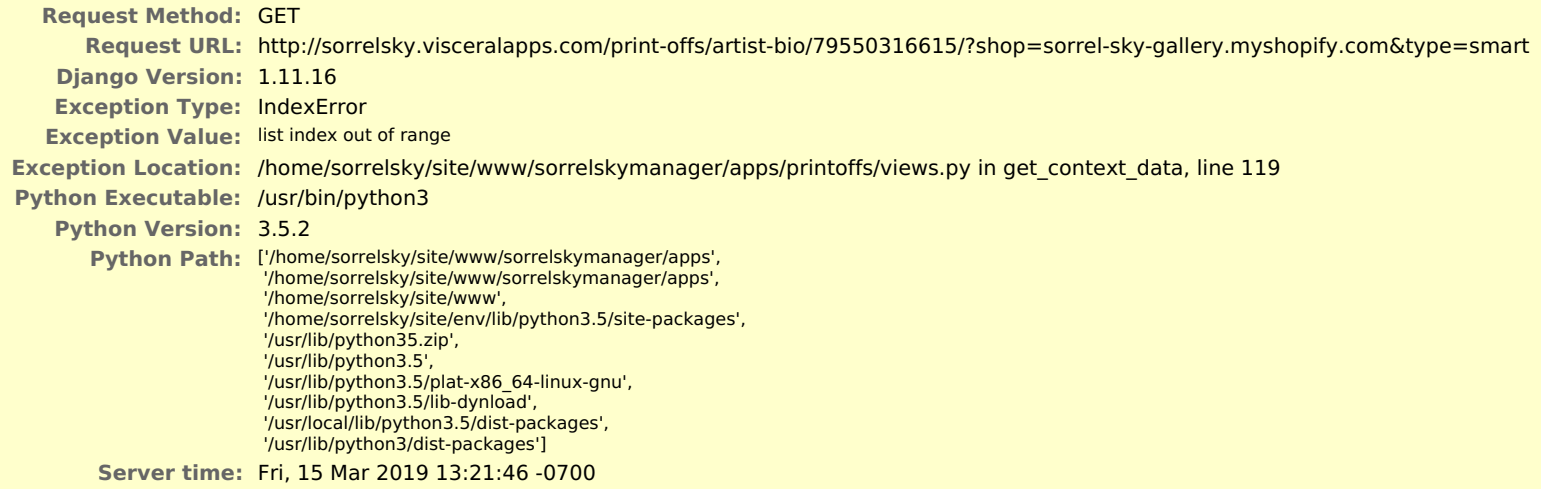

### **Traceback** Switch to copy-and-paste view

/home/sorrelsky/site/env/lib/python3.5/site-packages/django/core/handlers/exception.py in inner

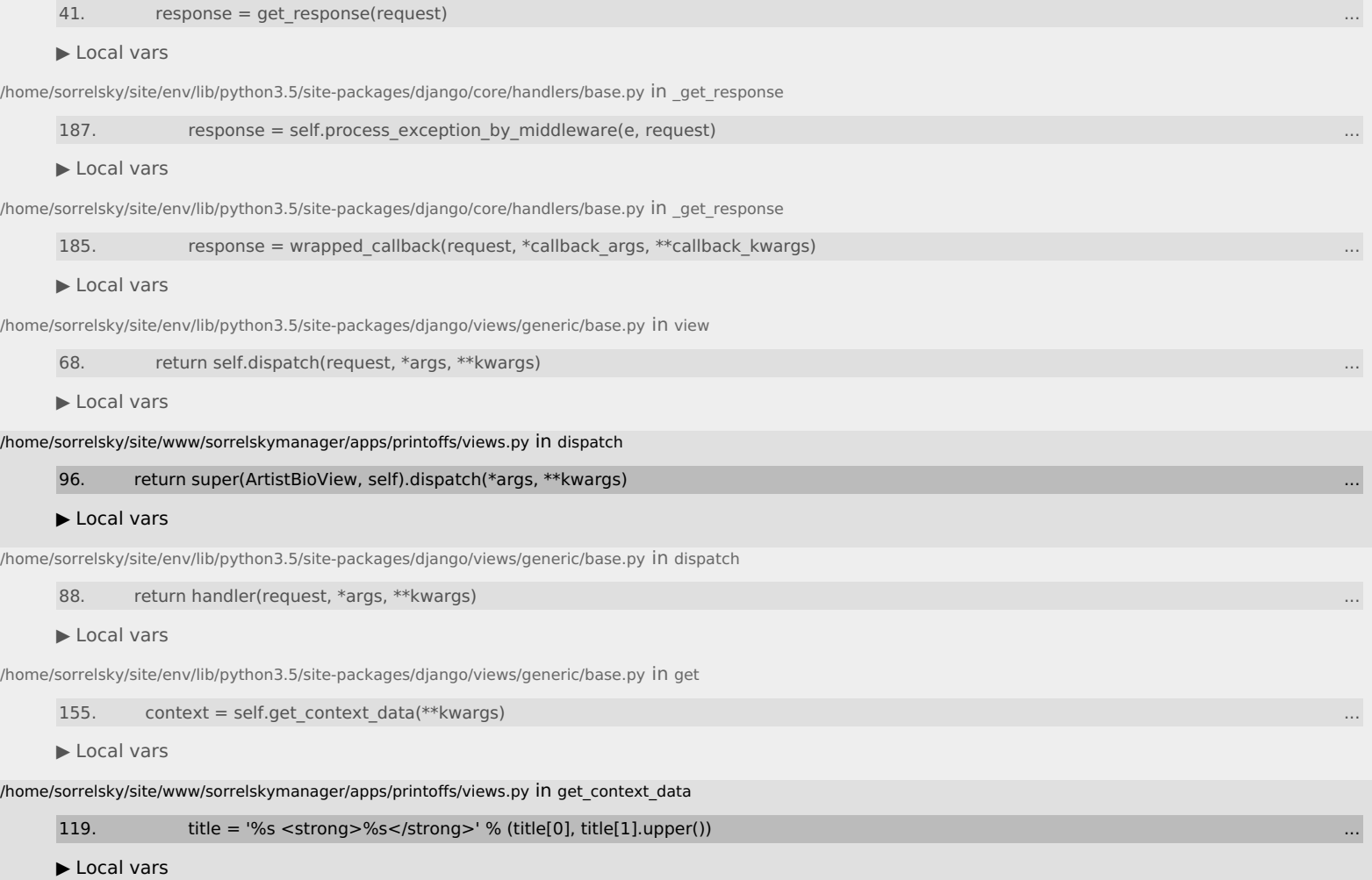

### **Request information**

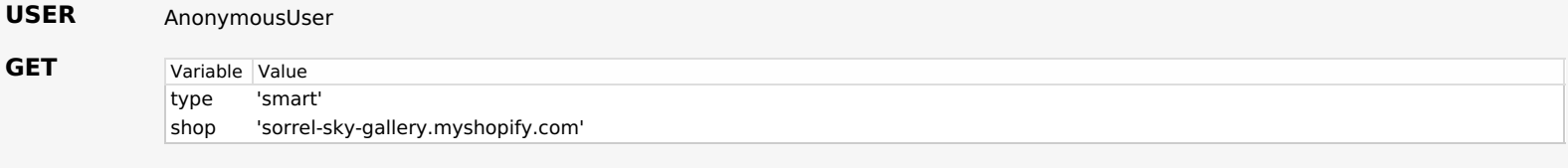

#### No FILES data **FILES**

### **COOKIES** No cookie data

## **META**

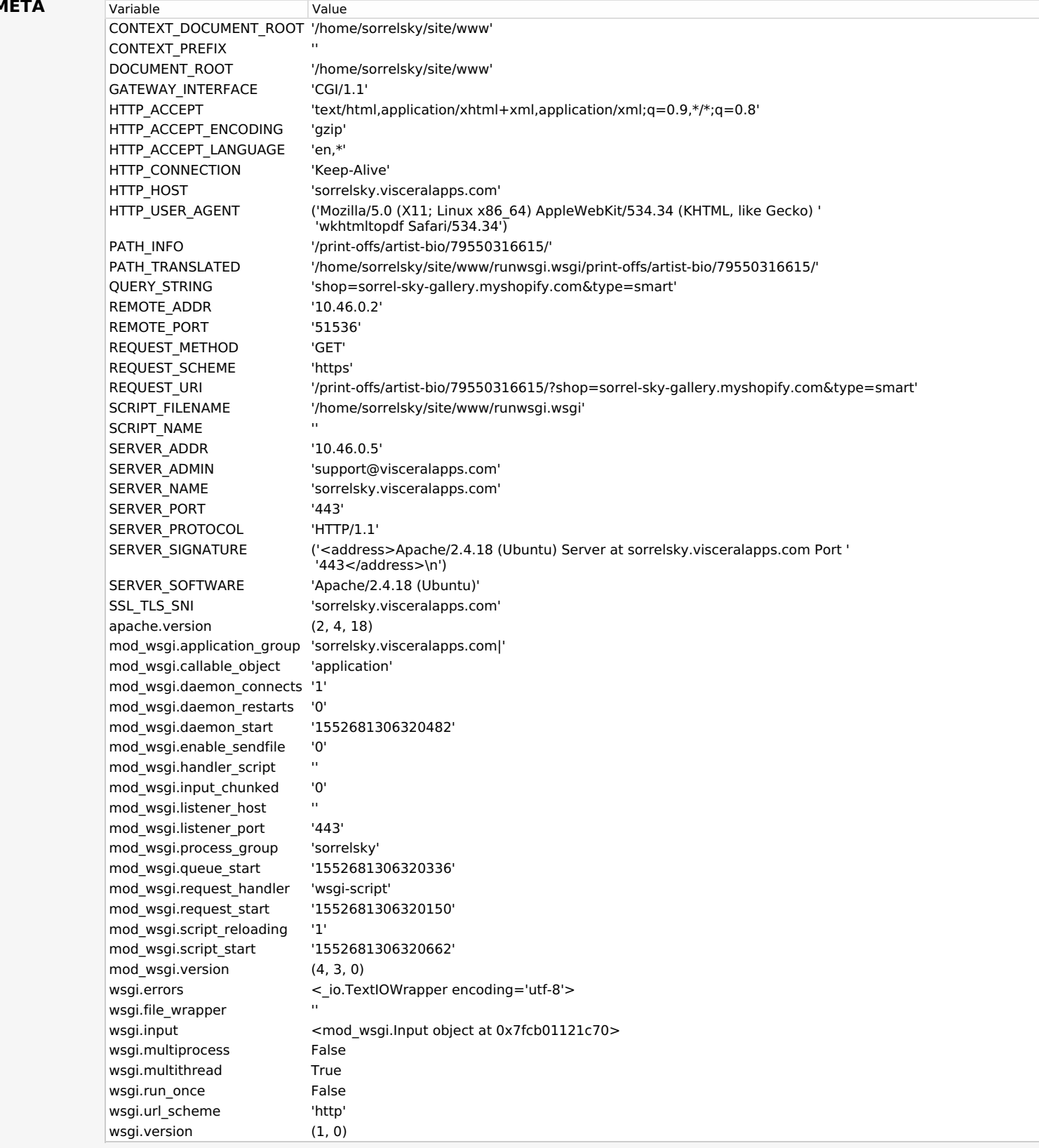

**Settings**

Using settings module sorrelskymanager.settings.local

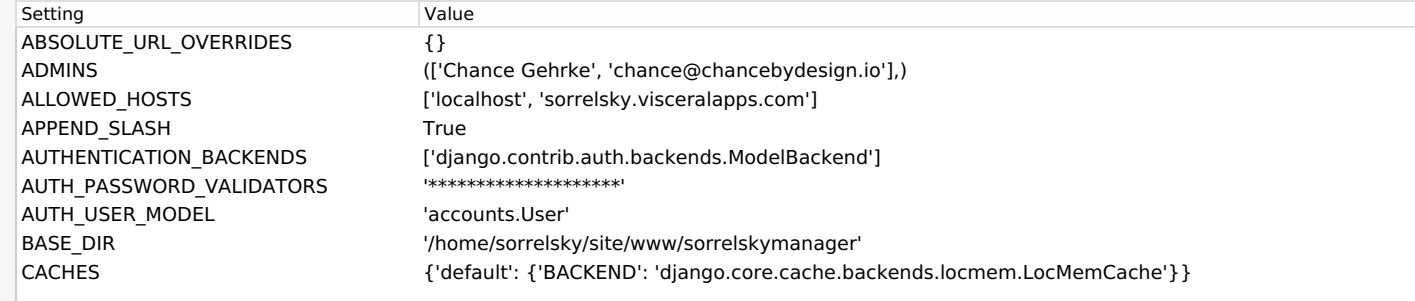

SetChLG\_MIDDLEWARE\_ALIAS Value Value CACHE\_MIDDLEWARE\_KEY\_PREFIX '\*\*\*\*\*\*\*\*\*\*\*\*\*\*\*\*\*\*\*\*\*\* CACHE\_MIDDLEWARE\_SECONDS 600 CORS\_ORIGIN\_ALLOW\_ALL True CSRF\_COOKIE\_AGE 31449600 CSRF\_COOKIE\_DOMAIN None CSRF\_COOKIE\_HTTPONLY False CSRF\_COOKIE\_NAME 'csrftoken' CSRF\_COOKIE\_PATH '/' CSRF\_COOKIE\_SECURE False CSRF\_FAILURE\_VIEW 'django.views.csrf.csrf\_failure' CSRF\_HEADER\_NAME 'HTTP\_X\_CSRFTOKEN' CSRF\_TRUSTED\_ORIGINS [] CSRF\_USE\_SESSIONS False DATABASES {'default': {'ATOMIC\_REQUESTS': False, 'AUTOCOMMIT': True, 'CONN\_MAX\_AGE': 0, 'ENGINE': 'django.db.backends.mysql', 'HOST': 'localhost', 'NAME': 'sorrelsky', 'OPTIONS': {}, 'PASSWORD': '\*\*\*\*\*\*\*\*\*\*\*\*\*\*\*\*\*\*\*\*', 'PORT': '3306', 'TEST': {'CHARSET': None, 'COLLATION': None, 'MIRROR': None, 'NAME': None}, 'TIME\_ZONE': None, 'USER': 'sorrelsky'}} DATABASE\_ROUTERS [] DATA\_UPLOAD\_MAX\_MEMORY\_SIZE 2621440 DATA\_UPLOAD\_MAX\_NUMBER\_FIELDS 1000 DATETIME\_FORMAT 'N j, Y, P' DATETIME\_INPUT\_FORMATS ['%Y-%m-%d %H:%M:%S' '%Y-%m-%d %H:%M:%S.%f', '%Y-%m-%d %H:%M', '%Y-%m-%d', '%m/%d/%Y %H:%M:%S', '%m/%d/%Y %H:%M:%S.%f', '%m/%d/%Y %H:%M', '%m/%d/%Y', '%m/%d/%y %H:%M:%S', '%m/%d/%y %H:%M:%S.%f', '%m/%d/%y %H:%M', '%m/%d/%y'] DATE\_FORMAT 'N j, Y' DATE\_INPUT\_FORMATS ['%Y-%m-%d', '%m/%d/%Y', '%m/%d/%y', '%b %d %Y', '%b %d, %Y', '%d %b %Y', '%d %b, %Y', '%B %d %Y', '%B %d, %Y', '%d %B %Y', '%d %B, %Y'] DEBUG **True** DEBUG\_PROPAGATE\_EXCEPTIONS False DEBUG\_TOOLBAR\_CONFIG  ${^{\{i\}}}$  intercept\_redirects': False, 'SHOW\_TOOLBAR\_CALLBACK': <function custom\_show\_toolbar at 0x7fcb0aacd6a8>} DEBUG\_TOOLBAR\_PANELS ['debug\_toolbar.panels.versions.VersionsPanel', 'debug\_toolbar.panels.timer.TimerPanel', 'debug\_toolbar.panels.settings.SettingsPanel', 'debug<sup>-</sup>toolbar.panels.headers.HeadersPanel', 'debug\_toolbar.panels.request.RequestPanel', 'debug\_toolbar.panels.sql.SQLPanel', 'debug\_toolbar.panels.staticfiles.StaticFilesPanel', 'debug\_toolbar.panels.templates.TemplatesPanel', 'debug\_toolbar.panels.cache.CachePanel', 'debug\_toolbar.panels.signals.SignalsPanel' 'debug\_toolbar.panels.logging.LoggingPanel', 'debug\_toolbar.panels.redirects.RedirectsPanel'] DECIMAL\_SEPARATOR '.' DEFAULT\_CHARSET vtf-8' DEFAULT\_CONTENT\_TYPE 
'text/html' DEFAULT\_EXCEPTION\_REPORTER\_FILTER 'django.views.debug.SafeExceptionReporterFilter' DEFAULT\_FILE\_STORAGE 'django.core.files.storage.FileSystemStorage' DEFAULT\_FROM\_EMAIL 'webmaster@localhost' DEFAULT\_INDEX\_TABLESPACE " DEFAULT\_TABLESPACE DISALLOWED USER AGENTS [] EMAIL\_BACKEND 'django.core.mail.backends.smtp.EmailBackend'

EMAIL\_HOST \Resolution by the solution of the system of the system of the system of the system of the system of the system of the system of the system of the system of the system of the system of the system of the system o

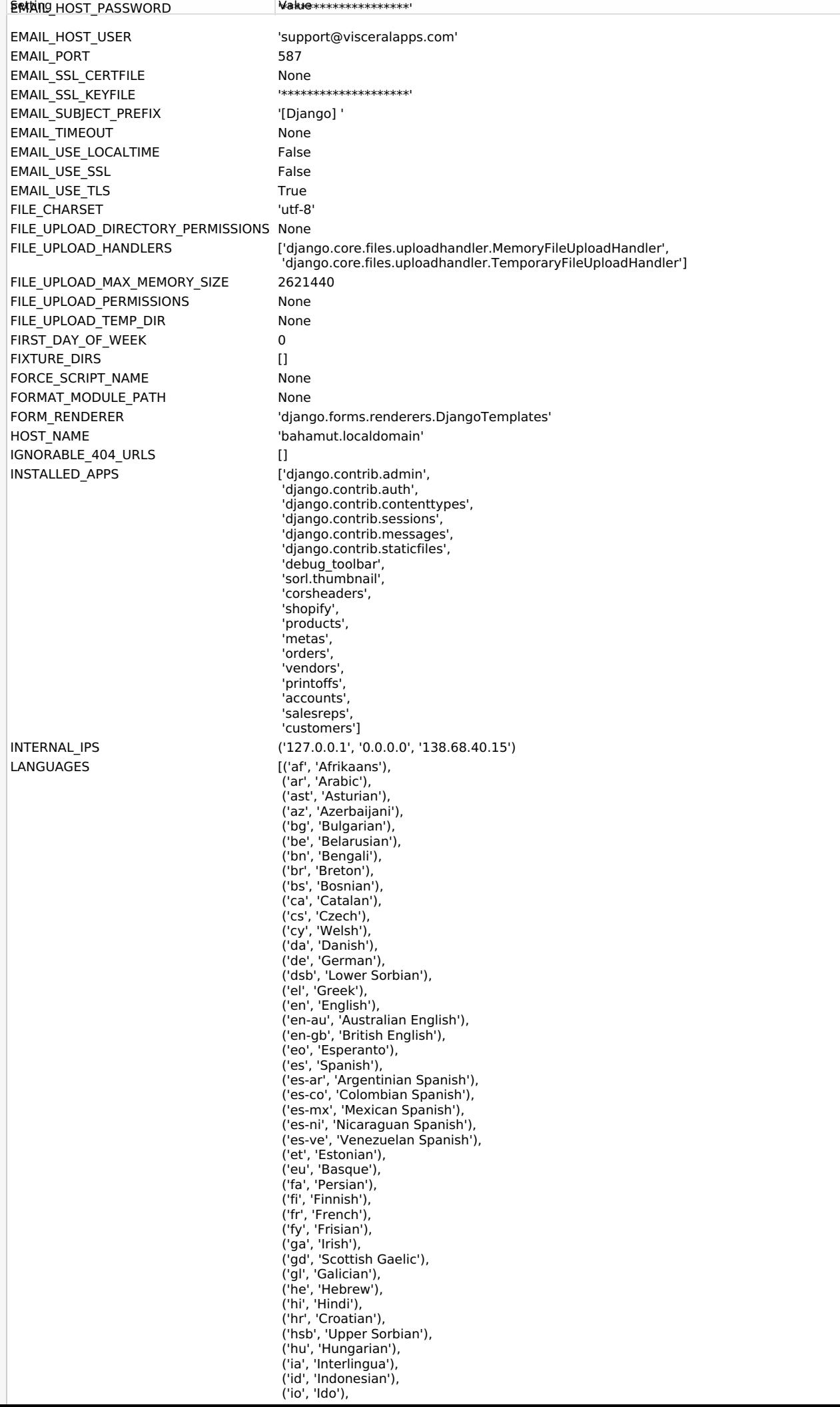

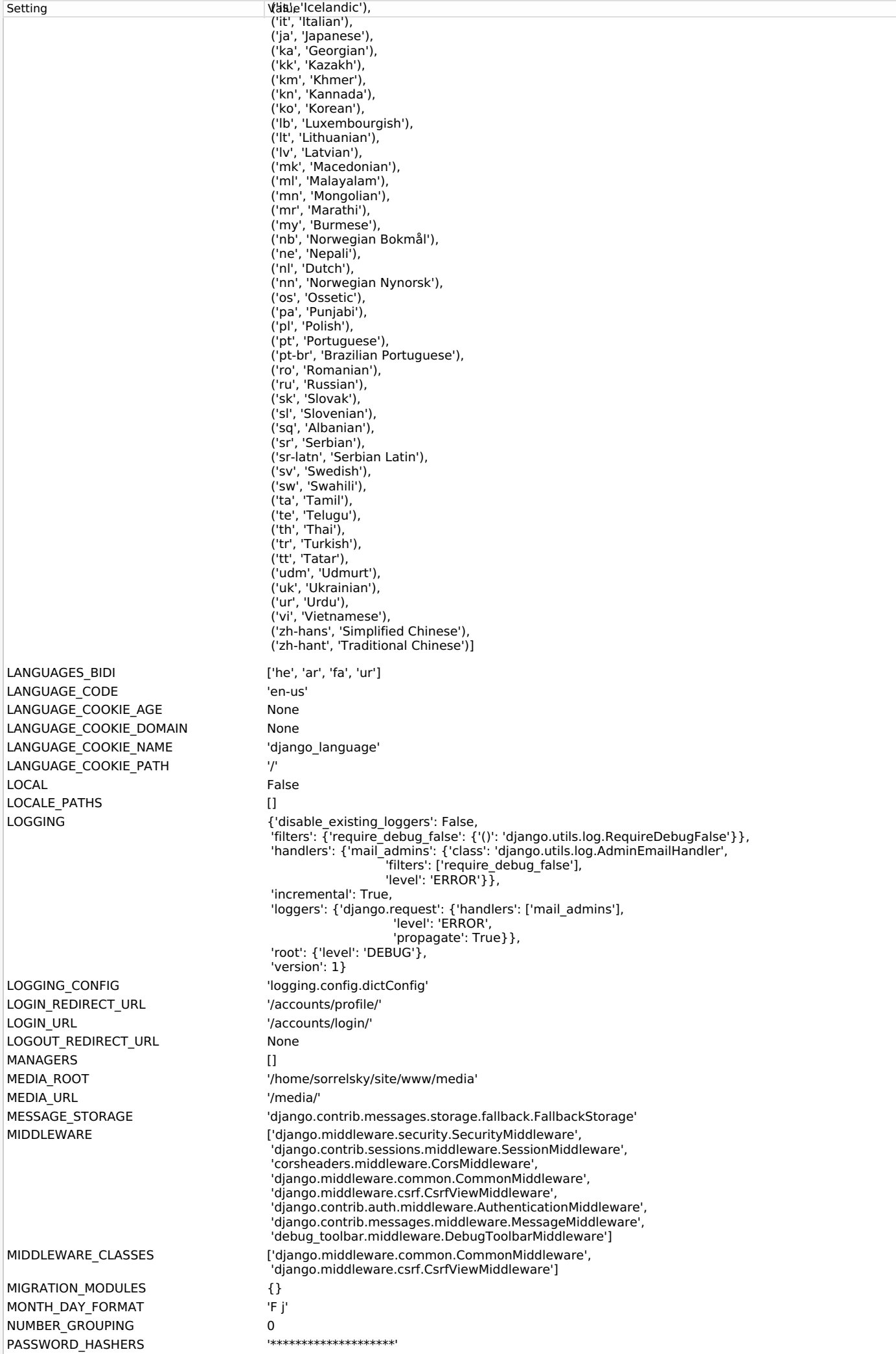

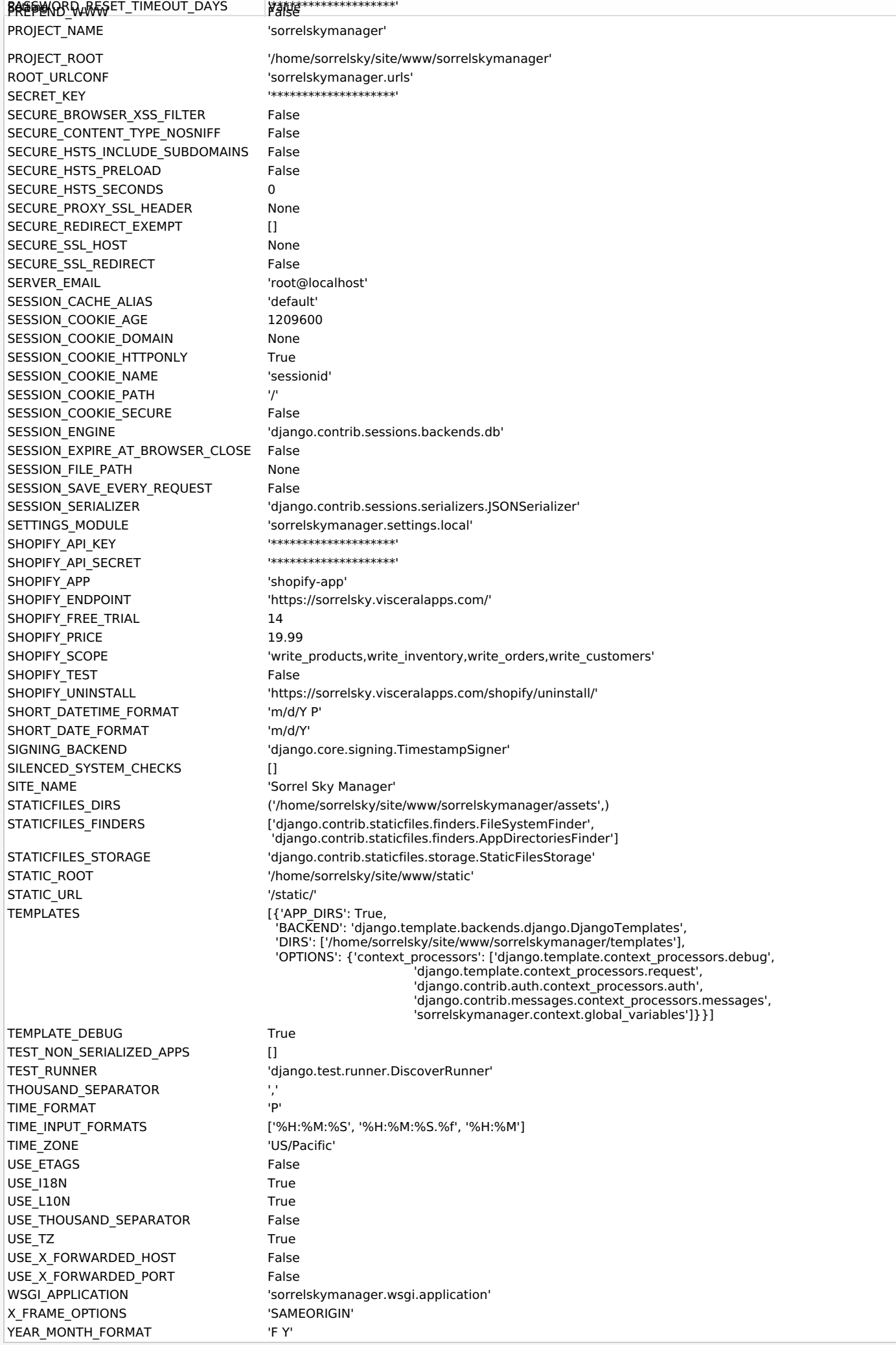

You're seeing this error because you have DEBUG = True in your Django settings file. Change that to False, and Django will display a standard page generated by the handler for this status code.